**Automatisations et Workflows dans Project Monitor**

virage =

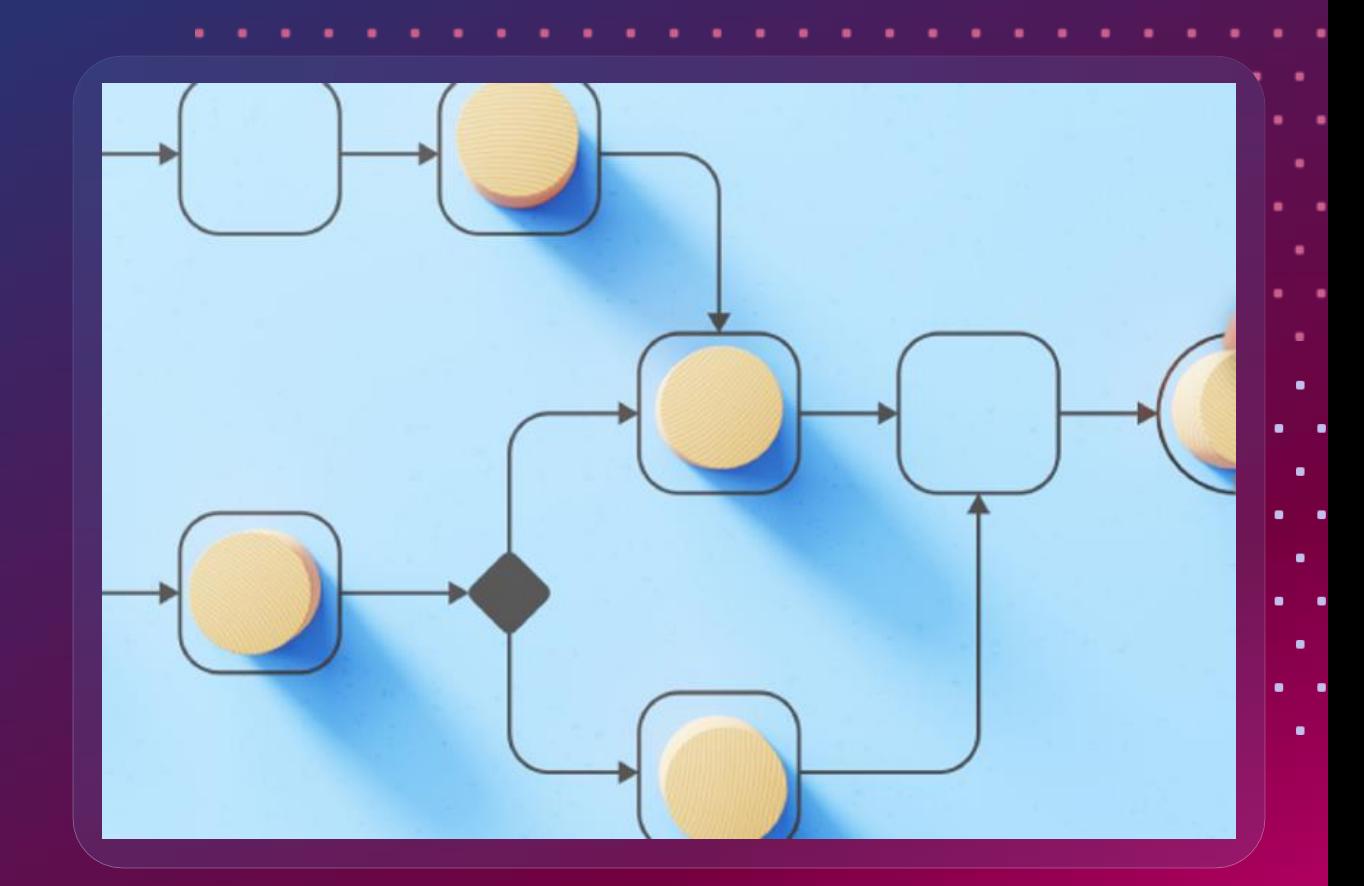

## **Automatisations**

- Processus permettant de remplacer des actions manuelles lourdes et répétitives pour l'utilisateur dans sa gestion de projet et de portefeuille et gagner en productivité
- Démo Project Monitor :
	- Présentation de la carte Automatisations de l'administration avancée
	- Paramétrage de plusieurs automatisations dans un gabarit de projet
	- Création d'un projet à partir de ce gabarit projet et montrer la partie automatisations dans le paramétrage du projet
	- Exécution des automatisations dans l'espace projet
	- Exécution de l'automatisation insérer un gabarit dans un portefeuille

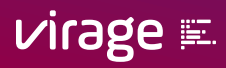

## **Workflow**

Littéralement "flux de travaux", c'est la représentation sous forme de flux des opérations à réaliser pour accomplir l'ensemble des tâches ou activités regroupées en un même processus métier

◆ Exemple :

- L'entreprise Axiome vient voir Virage Group car les demandes de projet adressées se font de manière désorganisée
- Les valideurs sont rapidement submergés par des demandes pas forcément prioritaires
- L'entreprise souhaite matérialiser un processus de validation des demandes de projet simple et clair pour tous

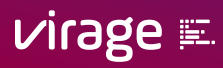

## **Workflow**

### Le PMO valide le précadrage de la demande

### Le directeur valide le cadrage de la demande

La demande est validée et transformée en projet prêt à lancer

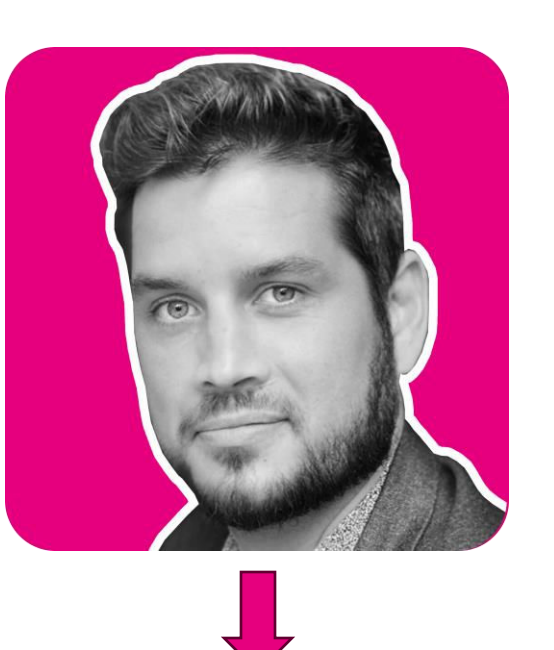

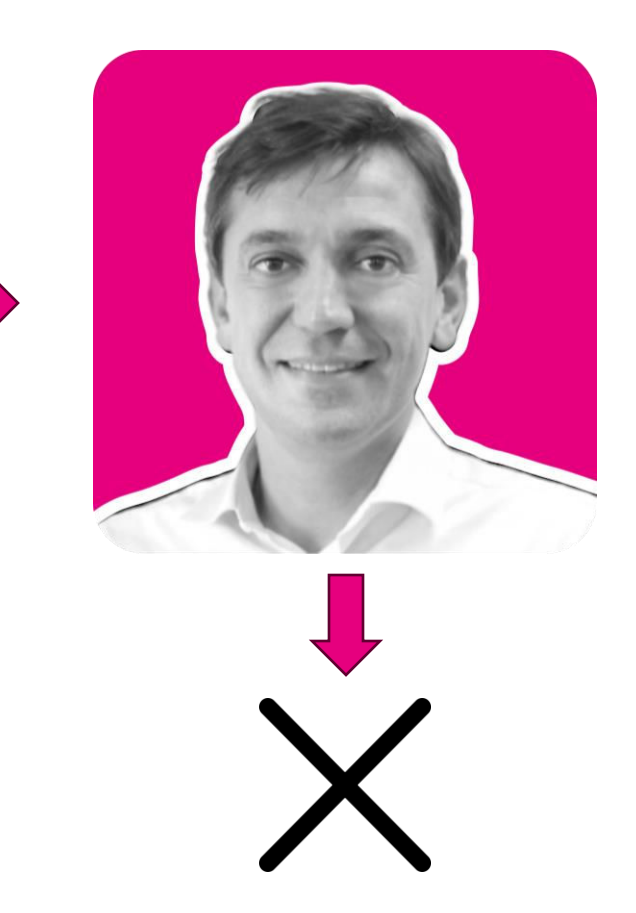

### **Workflow**

q. 욥 q, Validation pré-<br>cadrage Rejeté Sélection du Projet annulé statut Validé 稔 Validation cadrage Rejeté ¢ Changement de statut projet (唸 Projet validé ြ Validé Selection du statut **B** Application du gabarit

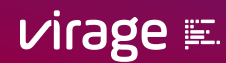

## **Conclusion**

### Automatisations :

- Bibliothèque standard d'automatisations disponible sur votre plateforme et alimentée à chaque nouvelle version
- Lien vers le centre de connaissance pour les [automatisations](https://documentation.pm.viragegroup.com/utiliser-les-automatisations) (prérequis, paramétrage, exécution)
- Workflows:
	- Un accompagnement personnalisé par nos consultants selon vos cas d'usages
	- **Des processus métier optimisés et plus efficaces**
	- **Prenez rendez-vous avec votre Responsable de Compte pour la mise en place de Workflows**

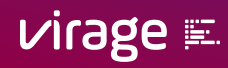

# **Des questions ?**

**Service A** 14 **State State** 

virage =

**02 53 55 10 19**

 $\tilde{\mathcal{L}}$ 

virage =

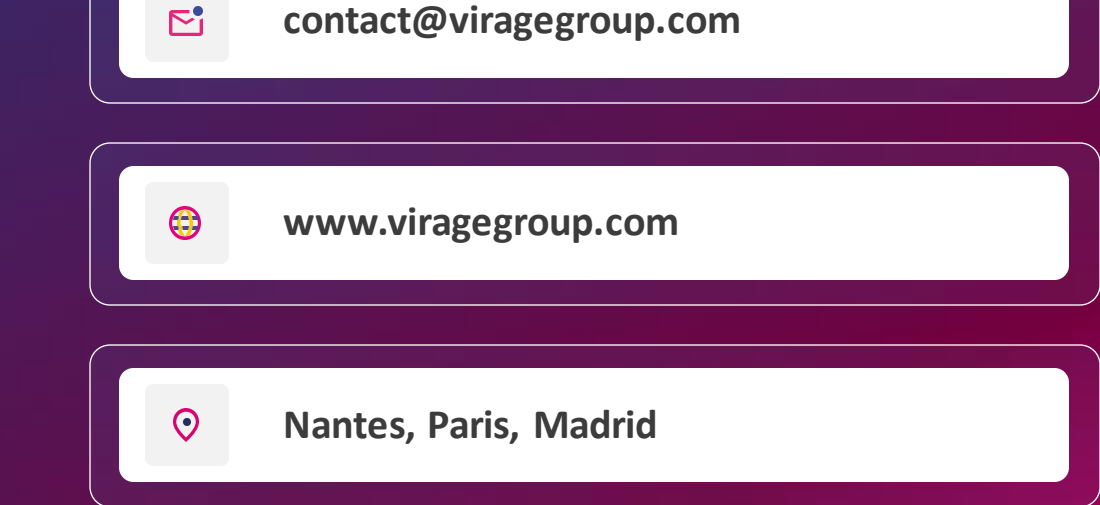